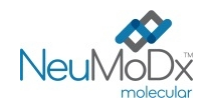

IVD

#### **900801 NeuMoDx™ HAdV External Control Kit** REF

Rx Only

 $\epsilon$ 

**ATTENZIONE: solo per il mercato extra USA** 

Per uso diagnostico *in vitro* con NeuMoDx™ 288 e NeuMoDx™ 96 Molecular System

*Prima di utilizzare il prodotto, leggere attentamente il presente foglio illustrativo e attenersi scrupolosamente alle istruzioni in esso riportate.* 

In caso di deviazioni dalle istruzioni fornite nel presente foglio illustrativo, l'affidabilità dei risultati del test non può essere *garantita.* 

*Per istruzioni dettagliate, fare riferimento al Manuale dell'operatore del NeuMoDx™ 288 Molecular System; P/N 40600108* 

*Per istruzioni dettagliate, fare riferimento al Manuale dell'operatore del NeuMoDx™ 96 Molecular System; P/N 40600317 Consultare anche le Istruzioni per l'uso della NeuMoDx™ HAdV Quant Test Strip (foglio illustrativo)* 

## **USO PREVISTO**

Il NeuMoDx™ HAdV External Control Kit è destinato all'uso con la NeuMoDx™ HAdV Quant Test Strip per stabilire una validità di esecuzione sul NeuMoDx™ 288 Molecular System e sul NeuMoDx™ 96 Molecular System (i NeuMoDx™ System) al fine di elaborare un test diagnostico quantitativo in vitro per quantificare il DNA dell'adenovirus (AdV) in campioni di plasma/siero e urina umani.

#### **SINTESI E SPIEGAZIONE**

Il NeuMoDxTM HAdV External Control Kit è composto da 15 set di provette di controlli positivi e negativi, un NeuMoDxTM HAdV Control Buffer e 30 provette secondarie vuote etichettate. Un set di controlli esterni è composto da una provetta di controllo positivo essiccato, sigillato in un unico involucro di alluminio con una bustina di essiccante arancione e un NeuMoDxTM HAdV Control Buffer utilizzato come controllo negativo. Un set di controlli esterni viene elaborato ogni 24 ore per stabilire la validità di esecuzione del NeuMoDx™ HAdV Quant Assay. Il controllo positivo NeuMoDx™ HAdV contiene un pellet essiccato di acido nucleico target sintetico di AdV a 4 log<sub>10</sub> copie/mL. Il controllo negativo NeuMoDx™ HAdV è costituito solo dal NeuMoDxTM HAdV Control Buffer.

Il NeuMoDxTM HAdV Quant Assay combina estrazione, amplificazione e rilevazione automatizzate del DNA mediante PCR real-time per consentire la rilevazione quantitativa del DNA di HAdV in campioni di plasma/siero e urina umani. Il NeuMoDxTM HAdV Quant Assay include un controllo esogeno per l'analisi dei campioni di DNA (SPC1, Sample Process Control 1) che contribuisce a monitorare la presenza di potenziali sostanze inibitorie, nonché gli errori relativi al NeuMoDxTM System o ai reagenti che si possono verificare durante i processi di estrazione e di amplificazione.

Tuttavia, di norma i laboratori clinici richiedono l'inserimento di controlli esterni nei protocolli di analisi di routine al fine di valutare le prestazioni dei test e garantire che le procedure di analisi soddisfino i requisiti di controllo qualità stabiliti. Il NeuMoDx™ HAdV External Control Kit è destinato a essere usato per stabilire tale validità di esecuzione di routine del NeuMoDxTM HAdV Quant Assay. L'uso di routine di questi controlli consente ai laboratori di monitorare la variazione giorno per giorno e le prestazioni da lotto a lotto dei reagenti del NeuMoDx™ HAdV Quant Assay e può agevolare il laboratorio nell'identificazione degli errori prima di ottenere i risultati dei test.

## **PRINCIPI DELLA PROCEDURA**

Il NeuMoDxTM HAdV External Control Kit consente la verifica del processo di estrazione efficace degli acidi nucleici. È necessario elaborare un set di controlli, composto da 1 controllo positivo e 1 controllo negativo, ogni 24 ore. Questa elaborazione di routine del NeuMoDxTM HAdV External Control Kit consente ai laboratori di garantire l'efficacia dei risultati del test per campioni clinici umani elaborati entro il periodo di validità di 24 ore. I controlli esterni vengono elaborati in modo identico ai campioni clinici umani destinati all'analisi quantitativa dell'AdV.

I risultati attesi di entrambi questi controlli esterni sono inseriti nell'algoritmo di controllo validità del software del NeuMoDxTM System. Una volta elaborati correttamente i controlli esterni, il software del sistema registra automaticamente la validità per un periodo di 24 ore. Il software del sistema richiede automaticamente all'utente di elaborare i controlli esterni quando il periodo di validità dei controlli è scaduto.

## **REAGENTI/MATERIALI DI CONSUMO**

*Materiali in dotazione* 

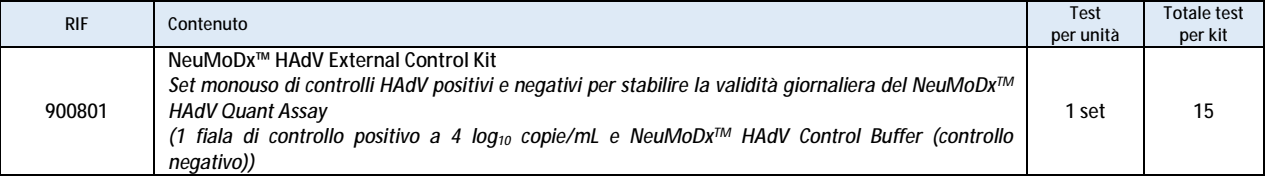

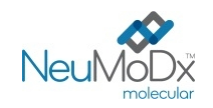

## *Reagenti e materiali di consumo necessari ma non forniti (disponibili separatamente da NeuMoDx)*

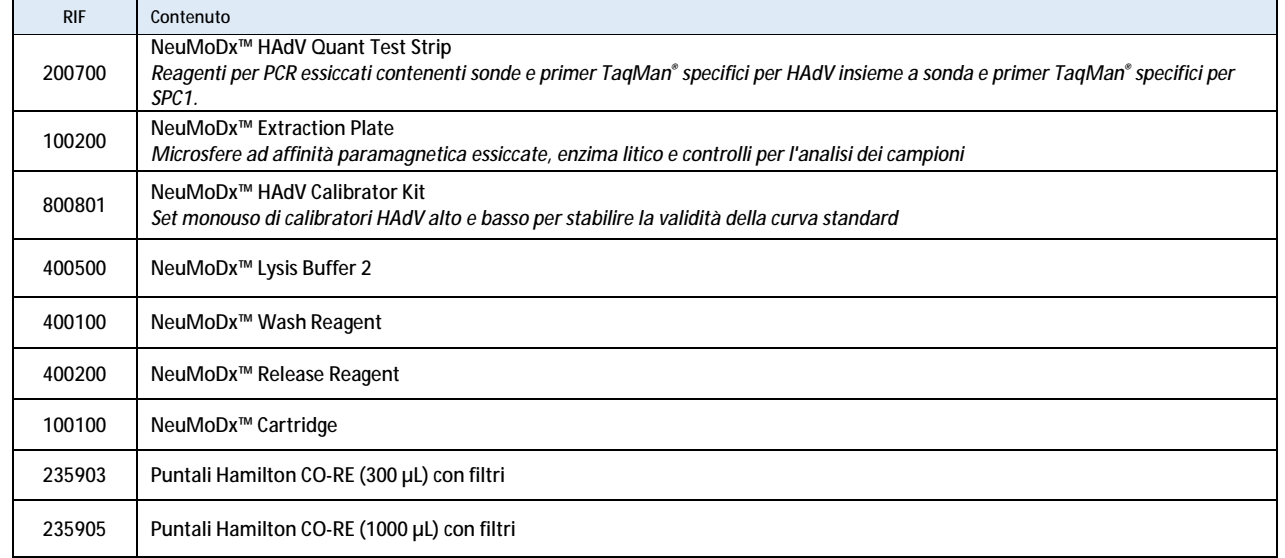

#### *Strumentazione necessaria*

NeuMoDx™ 288 Molecular System [RIF 500100] o NeuMoDx™ 96 Molecular System [RIF 500200]

## **AVVERTENZE E PRECAUZIONI**

- Il NeuMoDxTM HAdV External Control Kit è destinato all'uso diagnostico *in vitro* solo con la NeuMoDxTM HAdV Quant Test Strip implementata sui NeuMoDx™ System.
- Non utilizzare il NeuMoDxTM HAdV External Control Kit dopo la data di scadenza indicata.
- Non utilizzare il NeuMoDxTM HAdV External Control Kit se il sigillo di sicurezza è rotto o se la confezione risulta danneggiata all'arrivo.
- Non utilizzare i materiali di consumo o i reagenti se l'involucro protettivo risulta aperto o rotto all'arrivo.
- Non mescolare reagenti di amplificazione di altri kit in commercio.
- Tenere il NeuMoDxTM HAdV External Control Kit al riparo dall'umidità nel rispettivo involucro di alluminio contenente la bustina di essiccante arancione.
- Poiché i controlli positivi NeuMoDx™ HAdV contengono materiale target AdV, devono essere manipolati con cautela in quanto la contaminazione incrociata con i campioni per il test può produrre un risultato falso positivo.
- Trattare sempre i campioni come se fossero infetti e attenendosi a procedure di laboratorio sicure, come quelle descritte in conformità allo standard OSHA sui patogeni a trasmissione ematica,<sup>1</sup> alle norme sul livello di biosicurezza 2<sup>2</sup> o altre pratiche di biosicurezza adeguate3,4 per i materiali che contengono o che si sospetta contengano agenti infettivi.
- Non pipettare con la bocca. Non fumare, mangiare o bere nelle aree in cui vengono manipolati i campioni o i reagenti.
- Smaltire i reagenti inutilizzati e i materiali di scarto in conformità alle normative nazionali, federali, provinciali, regionali e locali.
- Durante la manipolazione di tutti i reagenti e materiali di consumo NeuMoDxTM, è necessario indossare guanti in nitrile, puliti e privi di polvere.
- Dopo avere eseguito il test, lavare bene le mani.
- Per ciascuno dei reagenti (se pertinente) vengono fornite le schede di sicurezza (SDS, Safety Data Sheet) all'indirizzo [www.neumodx.com/client-resources.](http://www.neumodx.com/client-resources)
- Le modifiche rispetto alla versione precedente delle IFU sono evidenziate da una barra verticale a margine del testo.
- Non riutilizzare.

# **STOCCAGGIO, MANIPOLAZIONE E STABILITÀ DEL PRODOTTO**

- Il NeuMoDxTM HAdV External Control Kit viene spedito a temperatura ambiente (+15°C/+30°C).
- Si consiglia di conservare il NeuMoDxTM HAdV External Control Kit a una temperatura di +15°C/+30°C per garantirne la stabilità.
- Le fiale di controlli esterni (controllo negativo, controllo positivo ricostituito e/o provette vuote) sono esclusivamente monouso. Dopo l'uso, smaltire i residui dei NeuMoDxTM HAdV External Control ricostituiti.
- Dopo l'uso, smaltire gli eventuali materiali non utilizzati nei materiali di scarto a rischio biologico poiché contengono DNA target non infettivo e possono comportare il rischio di contaminazione.

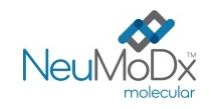

## **ISTRUZIONI PER L'USO**

- 1. È necessario elaborare un set di NeuMoDx™ HAdV External Control Kit (RIF 900801) una volta ogni 24 ore. Se non esiste un set di controlli dei test valido, prima di poter presentare i risultati del campione, il software del NeuMoDxTM System richiederà all'utente di elaborare tali controlli.
- 2. Se sono richiesti controlli esterni, elaborare i controlli (1 controllo positivo e 1 controllo negativo per sistema):

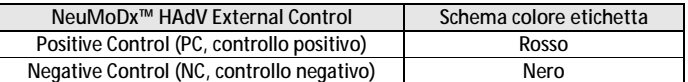

- 3. Se sono richiesti controlli esterni, ricostituire i controlli esterni positivi HAdV e preparare il controllo negativo attenendosi ai passaggi di seguito descritti.
- 4. Tagliare l'involucro di alluminio del controllo positivo in corrispondenza del punto indicato dalle tacche laterali.
- 5. Togliere la provetta di controllo positivo HAdV dall'involucro subito prima dell'uso.
- 6. Prima di utilizzare le provette, assicurarsi sempre che gli involucri siano ben sigillati e che contengano ancora le bustine di essiccante. Utilizzare solo confezioni non danneggiate.
- 7. Smaltire gli involucri di alluminio e il relativo contenuto se il colore delle bustine di essiccante passa da arancione a verde.
- 8. Centrifugare la provetta di controllo positivo HAdV prima dell'apertura per garantire che il DNA sia sul fondo della provetta.
- 9. Miscelare con vortex il NeuMoDx™ HAdV Control Buffer e ricostituire la provetta di controllo positivo HAdV con 800 μL di tampone. È consigliabile ricostituire il controllo positivo subito prima dell'uso. Le provette di controllo positivo ricostituito sono esclusivamente monouso.
- 10. Tappare la provetta di controllo positivo HAdV ricostituito e miscelarla con vortex per 30 secondi fino a quando il DNA essiccato è risospeso.
- 11. Centrifugare la provetta di controllo positivo HAdV per alcuni secondi a velocità media per rimuovere eventuali residui dal tappo ed eliminare eventuali bolle/schiuma.
- 12. Incubare il controllo risospeso a temperatura ambiente per 20 minuti prima di procedere con il passaggio successivo.
- 13. Miscelare con vortex la provetta di controllo positivo HAdV per alcuni secondi a velocità media e centrifugarla per alcuni secondi a velocità media.
- 14. Trasferire l'intero contenuto della provetta di controllo positivo HAdV in una provetta secondaria vuota etichettata (provetta NeuMoDx™ HAdV Positive Control (PC) inclusa nel kit). È consigliabile trasferire ogni controllo positivo nella provetta secondaria vuota subito prima dell'uso. Il controllo positivo ricostituito e le provette secondarie vuote sono esclusivamente monouso.
- 15. Trasferire 800 μL di NeuMoDx™ HAdV Control Buffer in una provetta secondaria vuota etichettata (provetta NeuMoDx™ HAdV Negative Control (NC) inclusa nel kit). Le provette secondarie riempite sono esclusivamente monouso.
- 16. Caricare le provette di controlli in un portaprovette standard da 32 provette.
- 17. Posizionare il portaprovette per campioni sul ripiano del caricatore automatico e utilizzare il touchscreen per caricare il portaprovette nel NeuMoDx™ System.
- 18. Il NeuMoDx™ System riconosce il codice a barre e avvia l'elaborazione delle provette per campioni, salvo che i reagenti o i materiali di consumo richiesti per l'analisi non siano disponibili.
- 19. La validità dei controlli esterni sarà valutata dal NeuMoDx™ System sulla base dei risultati attesi.

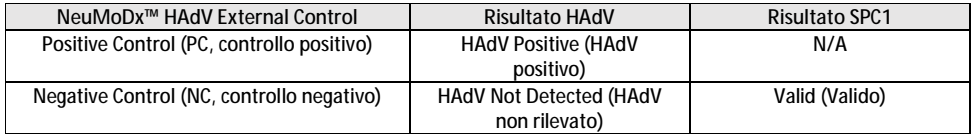

20. La gestione dei risultati incongruenti per i controlli esterni deve essere eseguita come segue:

a) Un risultato del test positivo riportato per un campione di controllo negativo indica un problema di contaminazione del campione.

b) Un risultato del test negativo riportato per un campione di controllo positivo può indicare un problema correlato a un reagente o a uno strumento.

c) In entrambi i casi, ripetere il controllo non riuscito con una o più nuove fiale del controllo o dei controlli che non hanno superato il test di validità.

d) Se il controllo esterno positivo continua a dare un risultato negativo, contattare il servizio clienti di NeuMoDx™.

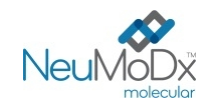

e) Se il controllo esterno negativo continua a dare un risultato positivo, cercare di eliminare tutte le fonti di potenziale contaminazione, anche sostituendo TUTTI i reagenti e ripetendo la sessione, prima di contattare il servizio clienti di NeuMoDxTM.

# **LIMITAZIONI**

- Il NeuMoDx™ HAdV External Control Kit può essere usato soltanto in combinazione con la NeuMoDx™ HAdV Quant Test Strip sui NeuMoDx™ System.
- È richiesta una calibrazione valida della NeuMoDx™ HAdV Quant Test Strip utilizzando il NeuMoDx™ HAdV Calibrator Kit (RIF 800801) prima di poter elaborare i controlli esterni.
- La raccolta o la conservazione non corrette o altri errori tecnici possono provocare risultati errati.
- Il NeuMoDx™ System è destinato a essere utilizzato esclusivamente da personale addestrato all'uso del sistema.

## **RIFERIMENTI**

- 1. US Department of Labor, Occupational Safety and Health Administration. 29 CFR Part 1910.1030. Bloodborne Pathogens, <https://www.osha.gov/lawsregs/regulations/standardnumber/1910/1910.1030>
- 2. US Department of Health and Human Services. Biosafety in Microbiological and Biomedical Laboratories, 5th Ed. Washington,DC: US Government Printing Office, December 2009.
- 3. World Health Organization. Laboratory Biosafety Manual, 3rd ed.Geneva: World Health Organization, 2004.
- 4. CLSI. Protection of Laboratory Workers from Occupationally Acquired Infections; Approved Guideline Fourth Edition (M29-A4). Clinical and Laboratory Standards Institute, 2014.

# **MARCHI COMMERCIALI**

NeuMoDx™ è un marchio commerciale di NeuMoDx Molecular, Inc.

TaqMan® è un marchio commerciale registrato di Roche Molecular Systems, Inc.

STAT-NAT® è un marchio commerciale registrato di SENTINEL CH. S.p.A.

Tutti gli altri nomi di prodotto, i marchi commerciali e i marchi commerciali registrati eventualmente menzionati in questo documento sono di proprietà dei rispettivi titolari.

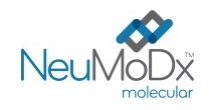

**SIMBOLI** 

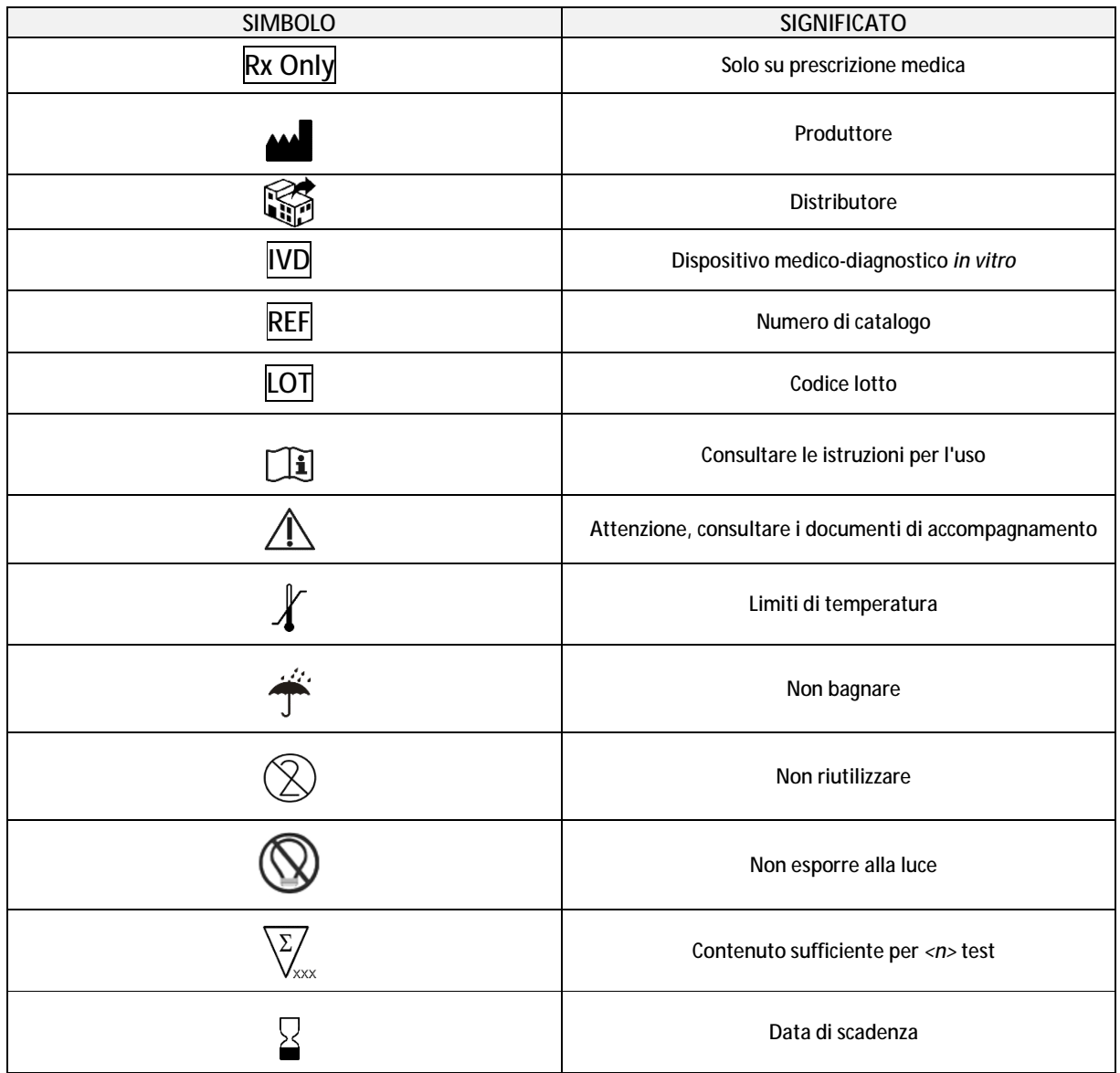

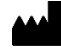

SENTINEL CH. S.p.A. Via Robert Koch, 2 20152 Milano, Italia

[www.sentineldiagnostics.com](http://www.sentineldiagnostics.com)

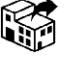

NeuMoDx Molecular, Inc. 1250 Eisenhower Place Ann Arbor, MI 48108, USA

+1 888 301 NMDX (6639) [techsupport@neumodx.com](mailto:techsupport@neumodx.com)

Relazioni di sorveglianza: [www.neumodx.com/contact-us](http://www.neumodx.com/contact-us)

Brevetto: [www.neumodx.com/patents](http://www.neumodx.com/patents)